# Course Change Request

A deleted record may not be edited and the course number may not be re-used until 5 years have passed since the course's inactivation.

# **Course Deactivation Proposal**

Date Submitted: 11/08/23 12:42 pm

# Viewing: **EVPP 572 : Tools and Techniques for**

# **International Development**

Last approved: 05/15/21 5:03 am

### Last edit: 02/28/24 10:21 am

Changes proposed by: nburaik

**Catalog Pages referencing this course** [Department of Environmental Science and Policy](https://workingcatalog.gmu.edu/colleges-schools/science/environmental-policy/index.html) [Environmental Science and Policy \(EVPP\)](https://workingcatalog.gmu.edu/courses/evpp/index.html)

**Justification for deactivation**

# In Workflow

- **1. [ESP GR Committee](mailto:epetersa2@gmu.edu)**
- **2. [ESP Chair](mailto:afowler6@gmu.edu)**
- **3. [SC Curriculum](mailto:jbazaz@gmu.edu;%20gcraft@gmu.edu) [Committee](mailto:jbazaz@gmu.edu;%20gcraft@gmu.edu)**
- 4. [SC Assistant Dean](mailto:jbazaz@gmu.edu)
- 5. [Assoc Provost-](mailto:sbluth@gmu.edu)[Graduate](mailto:sbluth@gmu.edu)
- 6. [Registrar-Courses](mailto:catalog@gmu.edu)
- 7. [Banner](mailto:schedule@gmu.edu)

 $\Delta$ 

## Approval Path

1. 02/09/24 5:05 pm Esther Peters (epeters2):

> Approved for ESP GR Committee

2. 02/12/24 9:44 am Amy Fowler (afowler6): Approved for ESP Chair

## **History**

- 1. May 2, 2018 by scheselk
- 2. May 15, 2021 by Tory Sarro (vsarro)

What: Inactivating the course. Why: This course has never been taught before.

**Are you completing this form on someone else's behalf?**

#### No

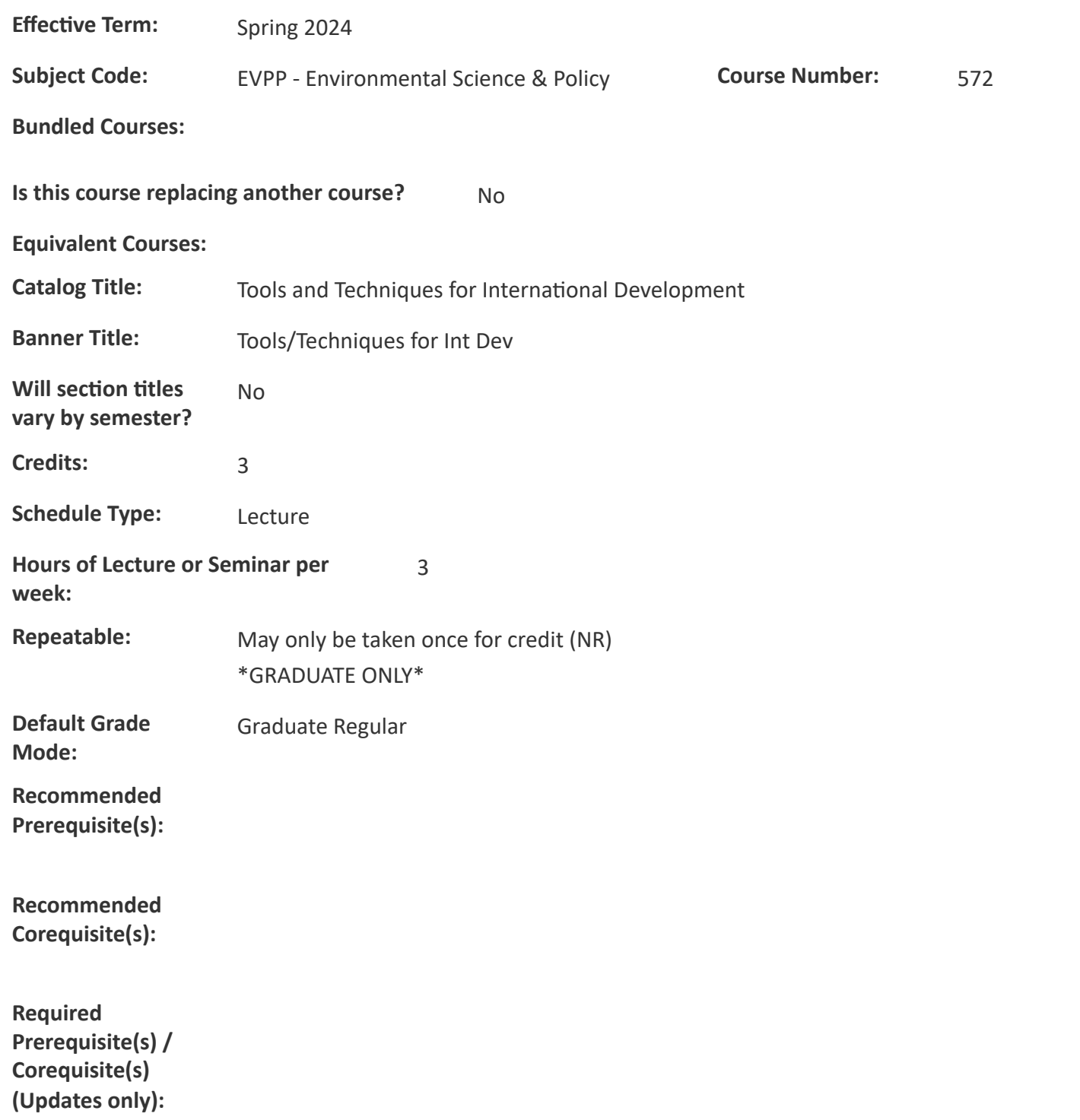

# **Registrar's Office Use Only - Required Prerequisite(s)/Corequisite(s):**

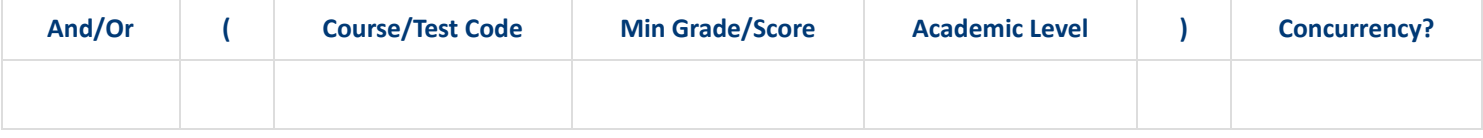

**Registration Restrictions (Updates only):**

#### **Registrar's Office Use Only - Registration Restrictions:**

**Field(s) of Study:**

**Class(es):**

#### Include

Limited to students with a class of Advanced to Candidacy. (SCRRCLS\_ONLY\_DC) Limited to students with a class of Graduate. (SCRRCLS\_ONLY\_GR) Limited to students with a class of Non Degree (SCRRCLS\_ONLY\_ND) Limited to students with a class of Senior Plus (SCRRCLS\_ONLY\_SP) Limited to students with a class of Junior Plus (SCRRCLS\_ONLY\_JP)

**Level(s):**

#### **Degree(s):**

#### Exclude

Non-Degree Undergraduate Degree students may not enroll. (SCRRDEG\_NO\_NDU)

**School(s):**

#### **Catalog**

#### **Description:**

Systemic and comprehensive understanding of key concepts and skills essential to effective project management in international development. The skill set learned is oriented towards a 'how-to: do/functional' approach that can be applied to projects on environment, poverty reduction, green growth, health, climate change adaptation and mitigation, social development and more.

No

#### **Justification:**

### **Does this course cover material which crosses into another department?**

#### **Learning Outcomes:**

1. To make the students familiar with the project design, need and impact assessments, participation theory and practice, management and communication tools belonging to the contemporary development project:

2. To introduce the Project Cycle Management principles and to make the students understand the Logical Framework and Result Based Management:

3. To introduce and develop concept notes and project proposals for fundraising.

#### **Will this course be scheduled as a crosslevel cross listed section?**

#### **Attach Syllabus**

[EVPP 572 Tools and Techniques for International Development.pdf](https://workingcatalog.gmu.edu/courseadmin/15666/EVPP%20572%20Tools%20and%20Techniques%20for%20International%20Development.pdf)

#### **Additional Attachments**

**Specialized Course Categories:**

**Describe the overall rationale for designating this course as Global Understanding Mason Core.**

**For each learning outcome, what assignments or activities will you give that allow students to demonstrate their competence on each outcome? Please confirm these are reflected in the attached syllabus or uploaded as additional documents as needed.**

**Writing Intensive:** ----------------------------

**Additional Comments:**

**Reviewer Comments**

Key: 15666